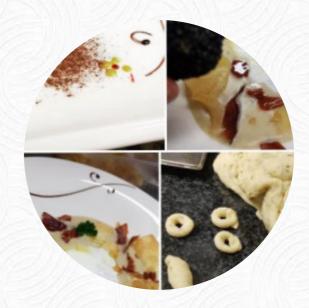

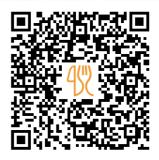

## L'angolino Menu

https://menulist.menu
6 Rue Geespelt, 3378 Roeser, Luxembourg
+352621204264 - https://langolinorestaurant.business.site/

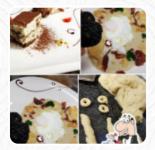

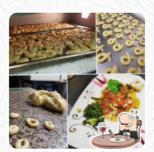

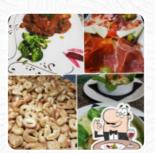

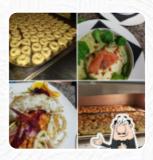

Here you can find the *menu* of L'angolino in Luxembourg. At the moment, there are <u>16</u> courses and drinks on the card. You can inquire about changing offers via phone. What <u>User</u> likes about L'angolino:

Great restaurant we found in Livange when staying after the Ibis up the road. Its only a short walk from the hotel to L'Angolino, the decor, staff and surroundings are all really nice along with the selection of Pizzas. Definitely recommend this place if you're in the area and want a good Italian restaurant. <u>read more</u>. In beautiful weather you can even eat and drink in the outdoor area, And into the accessible spaces also come guests with wheelchairs or physiological limitations. WiFi is available at no extra cost. In L'angolino, a restaurant that serves Italian dishes in Luxembourg, you can expect **original Italian cuisine**, including classics like <u>pizza</u> and pasta, You shouldn't miss the opportunity to try the delicate <u>pizza</u>, baked straight out of the oven in an traditional manner.

## L'angolino Menu

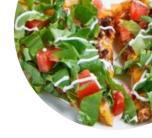

Pasta

**CARBONARA** 

Süße Desserts

**TIRAMISU** 

Gnocchi

**GNOCCHI** 

**Beef dishes** 

**BEEF CARPACCIO** 

Antipasti - starters

**CARPACCIO** 

Calzone

**CALZONE** 

**Calzones** 

**CALZONES** 

**Cereals** 

**STARTING** 

Restaurant Category

**ITALIAN** 

Ingredients Used

**TOMATE** 

**PARMESAN** 

**CHEESE** 

These types of dishes are being served

**PIZZA** 

**PASTA** 

**NOODLES** 

**BREAD** 

## L'angolino Menu

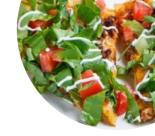

## **L'angolino**

6 Rue Geespelt, 3378 Roeser, Luxembourg

Opening Hours: Monday 11:30-14:00 Tuesday 11:30-14:00 Wednesday 11:30-14:00 Thursday 11:30-14:00 Friday 11:30-14:00 Saturday 11:30-14:00

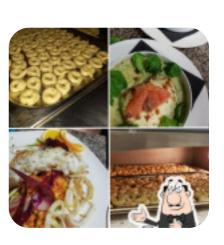